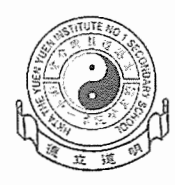

香港道教聯合會圓玄學院第一中學

家長通知書 第P322/22/15號

敬啟者:

## 鼓勵家長安農 eCIass ParentApp 的安排

本校已全面使用「eClass Parent App」手機程式作為校方通訊軟件,並利用 手機程式發出訊息和通告,與家長們保持良好溝通。

手機程式「eClass Parent App」功能齊備,可隨時查閱學生考勤及繳費紀 錄。透過即時訊息、學校宣佈、電子通告、校曆表等功能,讓校園資訊全面流 通,建構更緊密溝通橋樑。

隨本函謹附(1) eClass Parent App 功能介紹及(2)下載及安裝指引。如對上 述事項有任何查詢,讀致電本校 <sup>3895</sup> <sup>3715</sup> 與資訊科技教育主任尹世澤老師聯 絡。

此致

學生家長

校長 簡偉鴻 さいしゃ 謹啟

二零二三年七月十三日

(1) eClass Parent App 功能介紹 - 全新的家校通訊模式,自動連結至考勤及繳費管理系統,家長 利用手機可以隨時查閱子女的考勤纪錄、繳費資料等,即時掌握多名子女於不同班级的情況。 https://www.eclass.com.hk/product/eclass-parent-app/

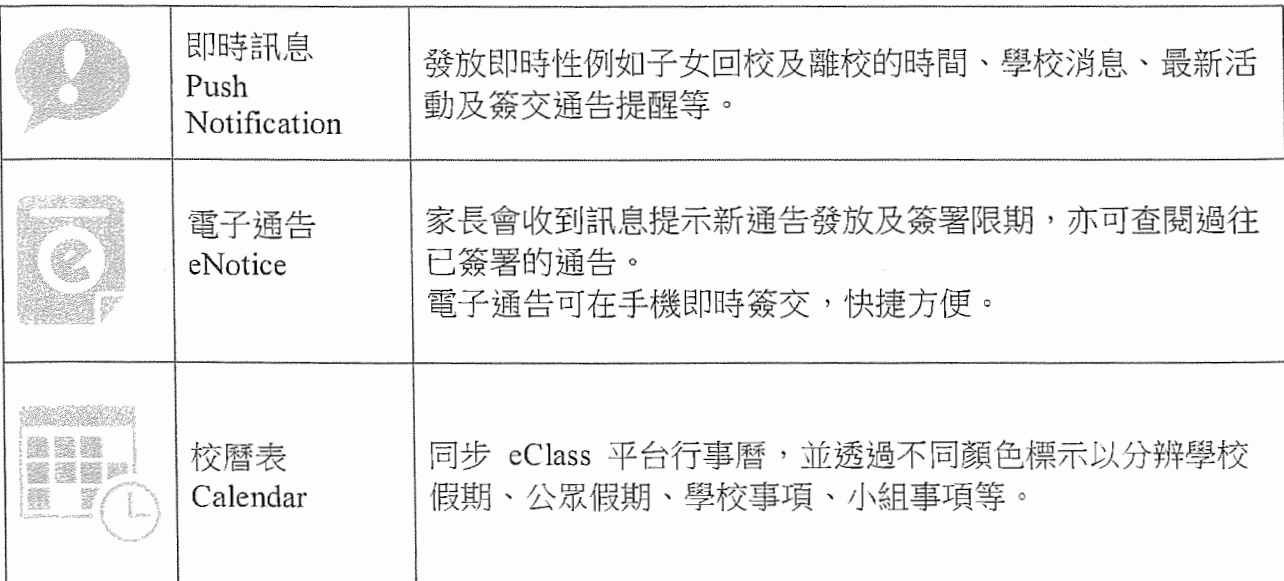

## (2) eClass Parent App 下載及安裝指引

## 1. 下載及安裝 eClassParentApp

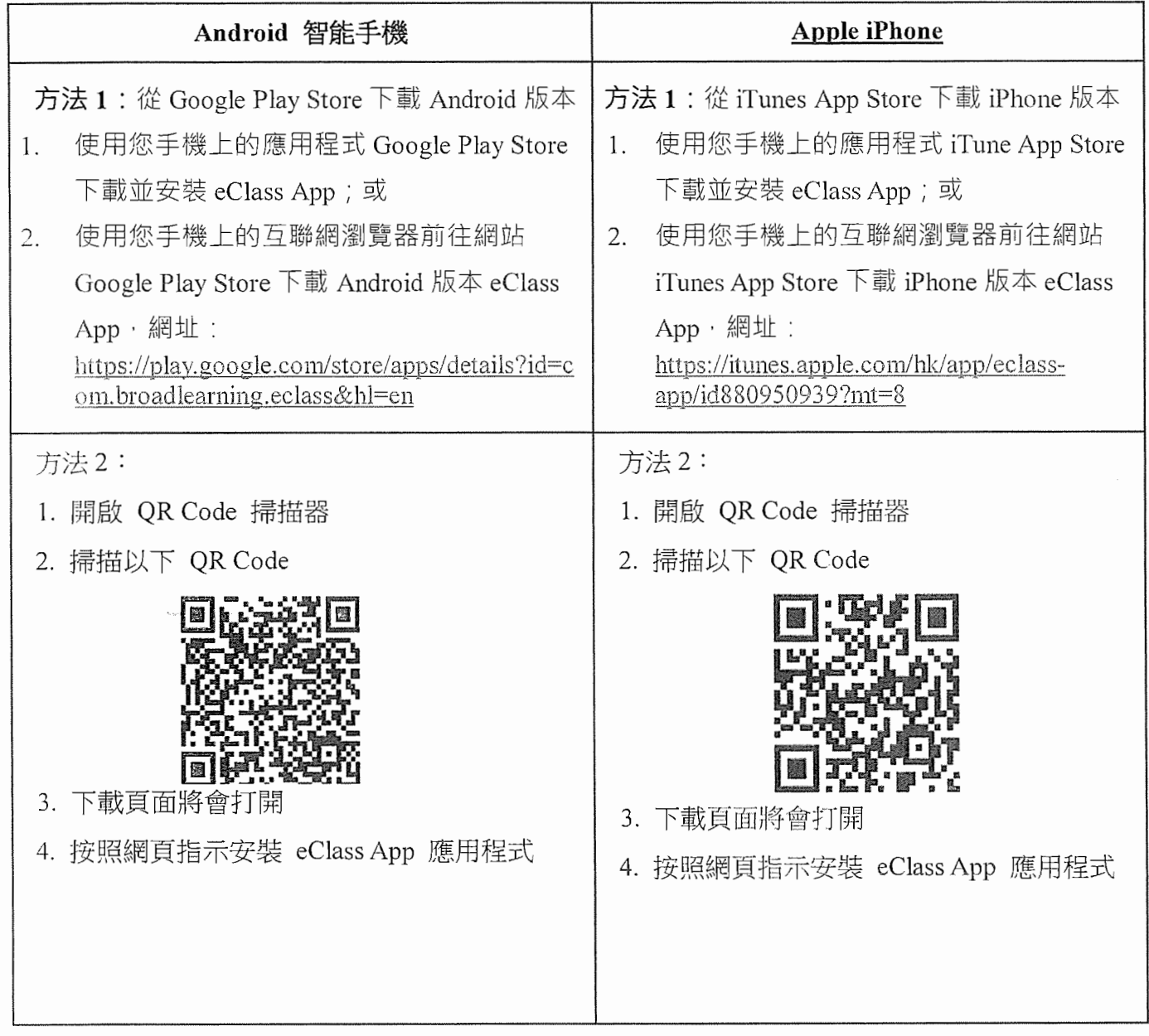